# AsynCA: Controlling Large-Scale Experiments with Tcl

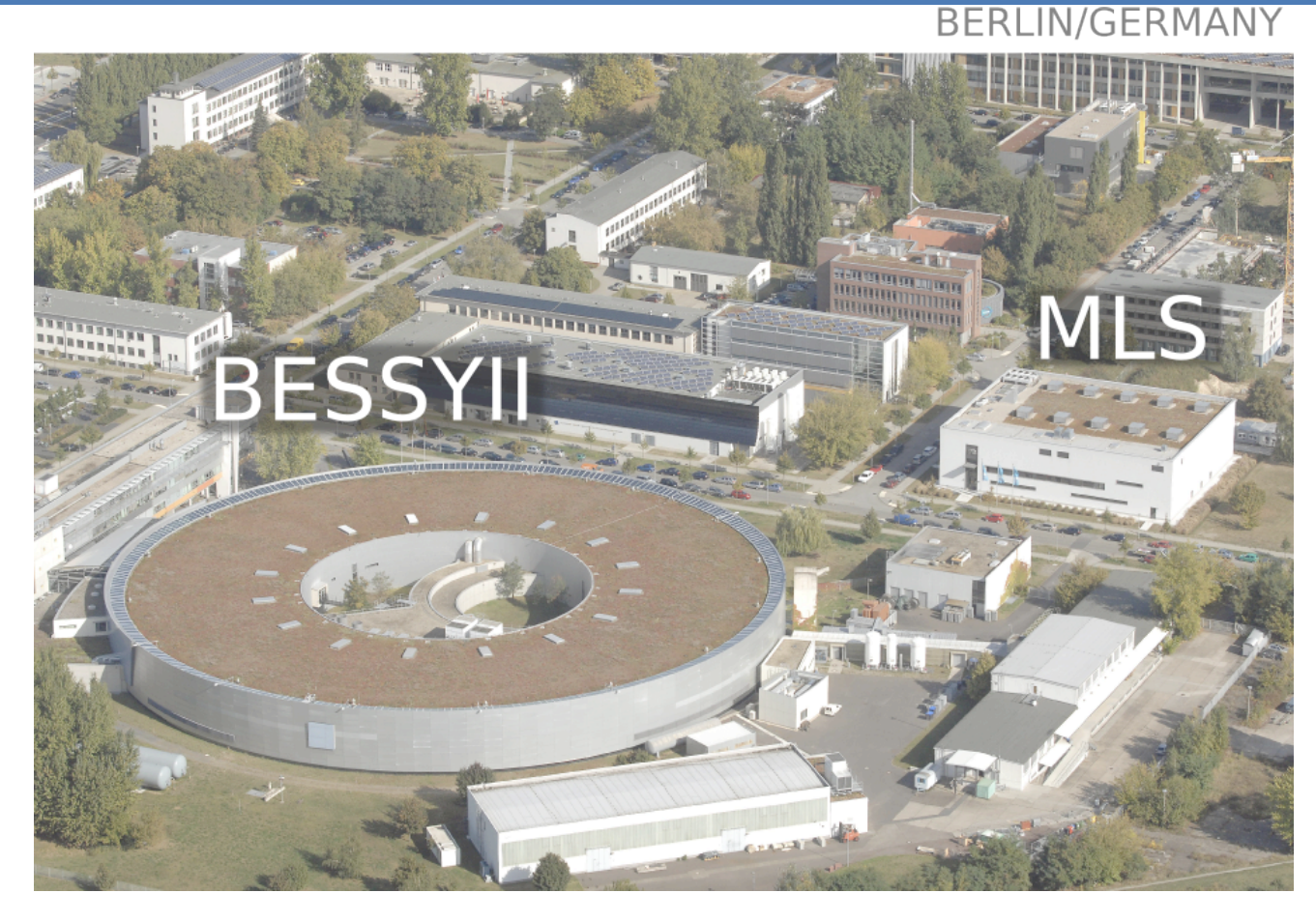

Christian Gollwitzer EuroTcl 2017

### AsynCA & EPICS

- AsynCA is a Tcl package to interface with EPICS in an asynchronous way
- EPICS (Experimental Physics and Industrial Control System) is a widely used distributed control system for large scale experiments

Q: When we have already dbus, CORBA, why we need another middleware? What's so special about EPICS?

<http://www.github.com/auriocus/AsynCA>

#### EPICS…

- …is event-based (asynchronous I/O)
- …is distributed (and highly scalable)
- …requires no configuration on the client
- …and no central server either

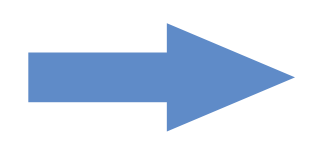

What means large scale?

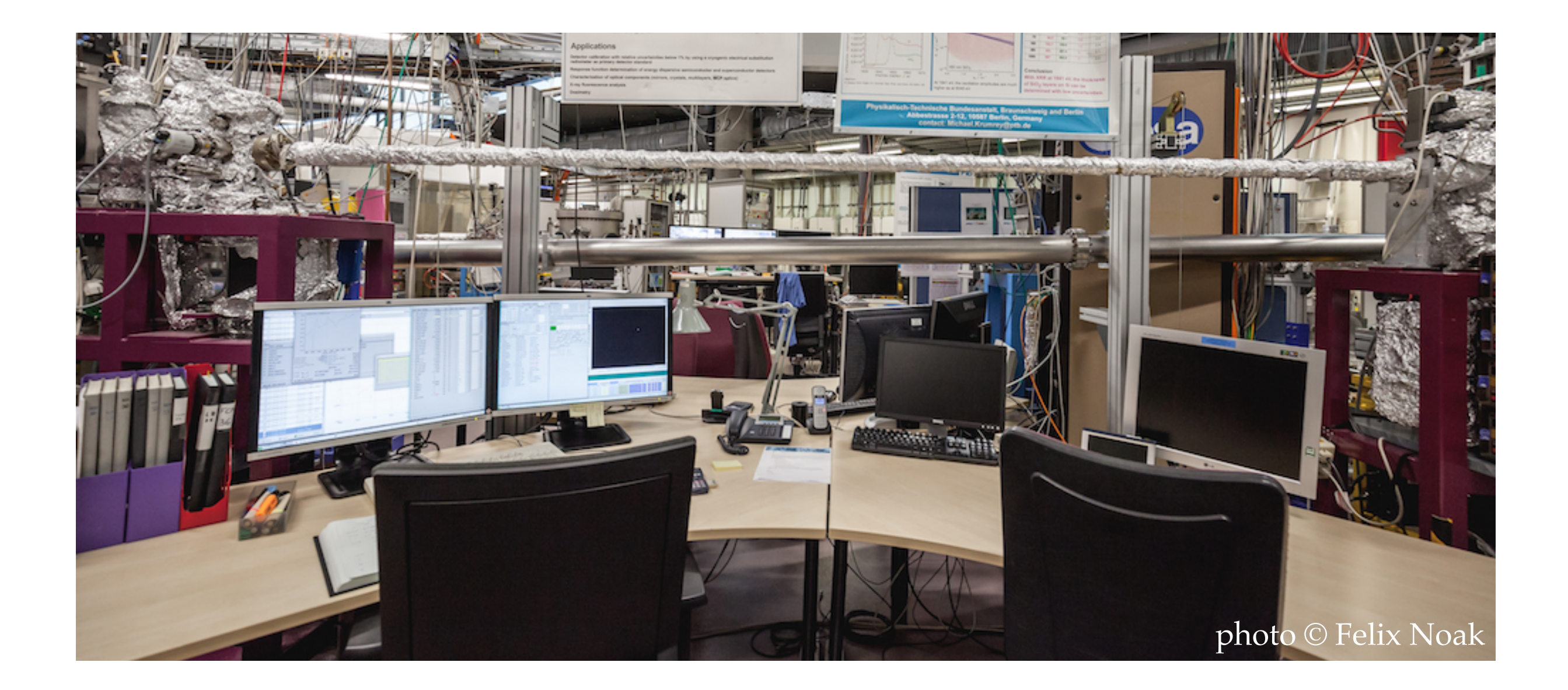

- ~60 motors, ~30 detector devices
- ~8000 process variables
- 1 of ~45 beam lines

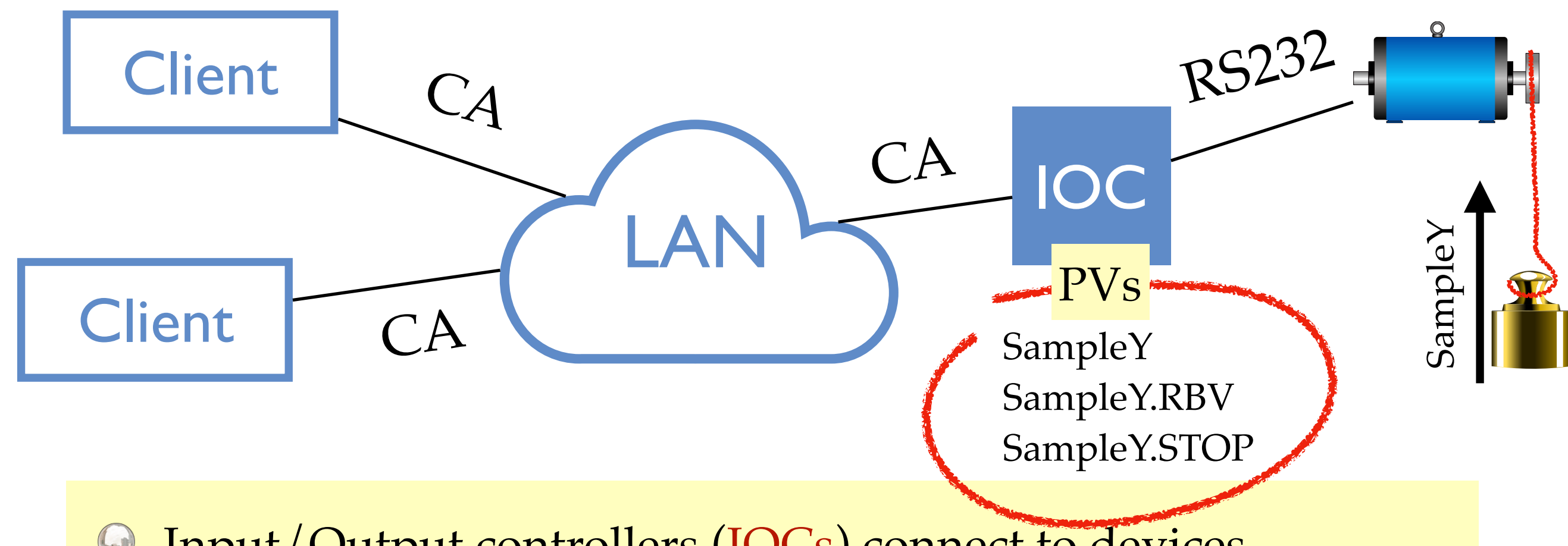

- Input/Output controllers (IOCs) connect to devices (via USB, RS232, GPIB, …)
- Process Variables (PVs) such as *setpoint* or *current position* are exported via the Channel Access (CA) protocol
- There can be multiple IOCs and clients connected, no central server

#### Typical motor record

SampleY SampleY.RBV SampleY.STOP  $\ldots$  (~120 PVs)

IOC

- Writing to SampleY moves the motor
- Reading SampleY.RBV shows the current position
- Writing to SampleY.STOP halts the motor

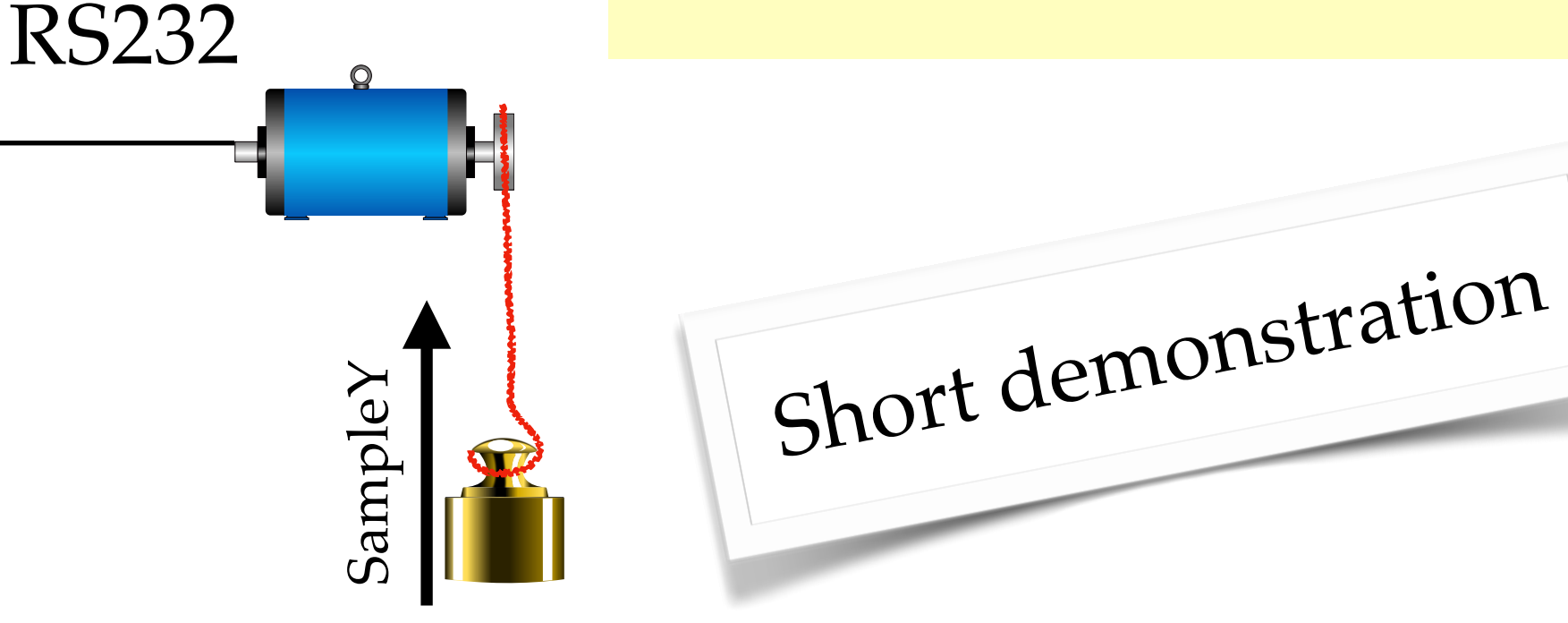

Simulation courtesy to Mika Pflüger

# EPICS Client C API

- ca create channel() connects to a PV
- ca\_put() / ca\_put\_callback() write to PV
- ca\_get() / ca\_get\_callback() read from a PV
- ca\_create\_subscription() invokes a callback on each PV update

The EPICS library takes care of…

- finding the server in the network, maintaining a TCP connection
- converting between data types and efficient transport (binary protocol)
- running callbacks upon events
- clients connect to PVs using only the PV name

# EPICS Client C API

- ca create channel() connects to a PV
- ca\_put() / ca\_put\_callback() write to PV
- ca\_get() / ca\_get\_callback() read from a PV
- ca\_create\_subscription() invokes a callback on each PV update

The EPICS library takes care of…

- finding the server in the network, maintaining a TCRce
- converting between data types and efficient transport (binary protocol)
- running callbacks upon events
- clients connect to PVs using only the  $E$

### AsynCA Client API

- AsynCA:: connect -command cb connects to a PV
- \$pv put value ?-command cb? writes to PV
- \$pv get -command cb requests a read from a PV
- \$pv monitor -command cb invokes a callback on each PV update

AsynCA takes care of:

- converting the EPICS data types to Tcl values (Tcl\_Obj)
- mapping the callbacks to events in the Tcl event loop

### AsynCA Client API

- AsynCA:: connect -command cb connects to a PV
- \$pv put value ?-command cb? writes to PV
- \$pv get -command cb requests a read from a PV
- \$pv monitor -command cb invokes a callback on each PV update

AsynCA takes care of:

- converting the EPICS data types
- 

mapping the callbacks to event Short demonstration

# AsynCA Client API

All network I/O in EPICS happens asynchronously:

- \$pv get does not return the value; delivered in the callback
- AsynCA::connect returns a PV, but it is connected only after the connect calls fires
- \$pv put notifies you when the command is processed (motor has arrived, …)
- + Nice: event based system, short response times
- Complicated programming model

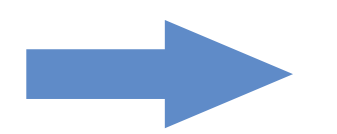

Additional Synchronous API functions

# AsynCA Synchronous API

- AsynCA::connectwait connects multiple PV
- AsynCA::read?multiple? \$pv reads a / multiple PV
- AsynCA::putwait writes to multiple PVs

#### More complicated than it seems…

- Callbacks can come in any order
- Cancelled callbacks from previous calls can ring back
- AsynCA uses dicts and vwait nesting wait problem

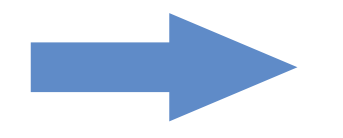

Transfer to coroutine mechanism wanted

### AsynCA Server API

- AsynCA::server creates a server object
- \$s createPV name ?type ?count?? creates a new PV
- \$pv write value modifies the stored value
- $\bullet$   $\bullet$  spy read returns the stored value

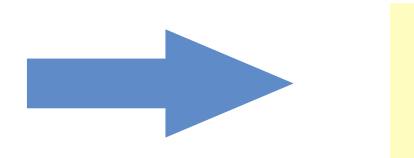

Very few lines of code to create PVs

#### AsynCA Server API

- \$pv writecommand callback changes the PV to asynchronous write
- Upon writing, the callback receives a request object
- \$request return signals the completion of the request
- \$request destroy signals a failure
- For readcommand, the request object accepts the return value

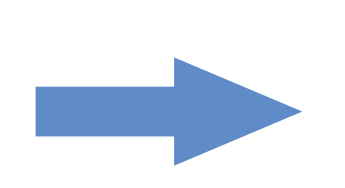

- Simple setup of asynchronous PVs
- No other EPICS Tcl library does provide the server API

# Conclusion

EPICS is a sophisticated distributed control system

- AsynCA wraps both the client and server libraries and provides a low-level Tclish interface, mapping callbacks to Tcl events
- Asynchronous programming is facilitated by a few synchronous support routines
- A standard way to do asynchronous I/O would be most welcome (Python has asyncio….)